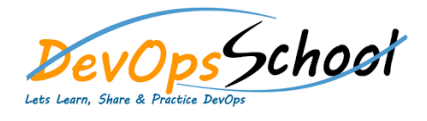

## **Git Advance Online Training Curriculum 1 Days**

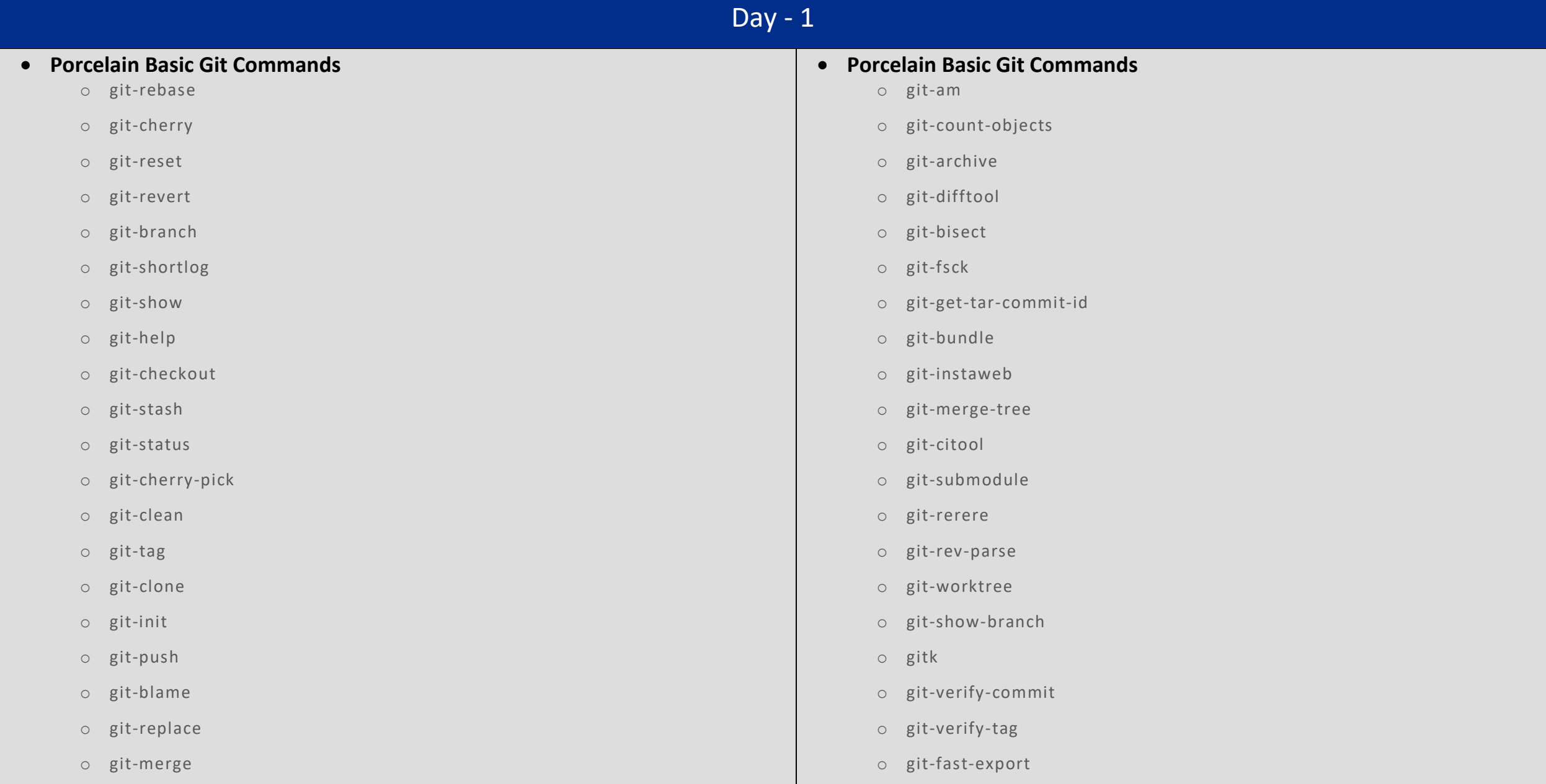

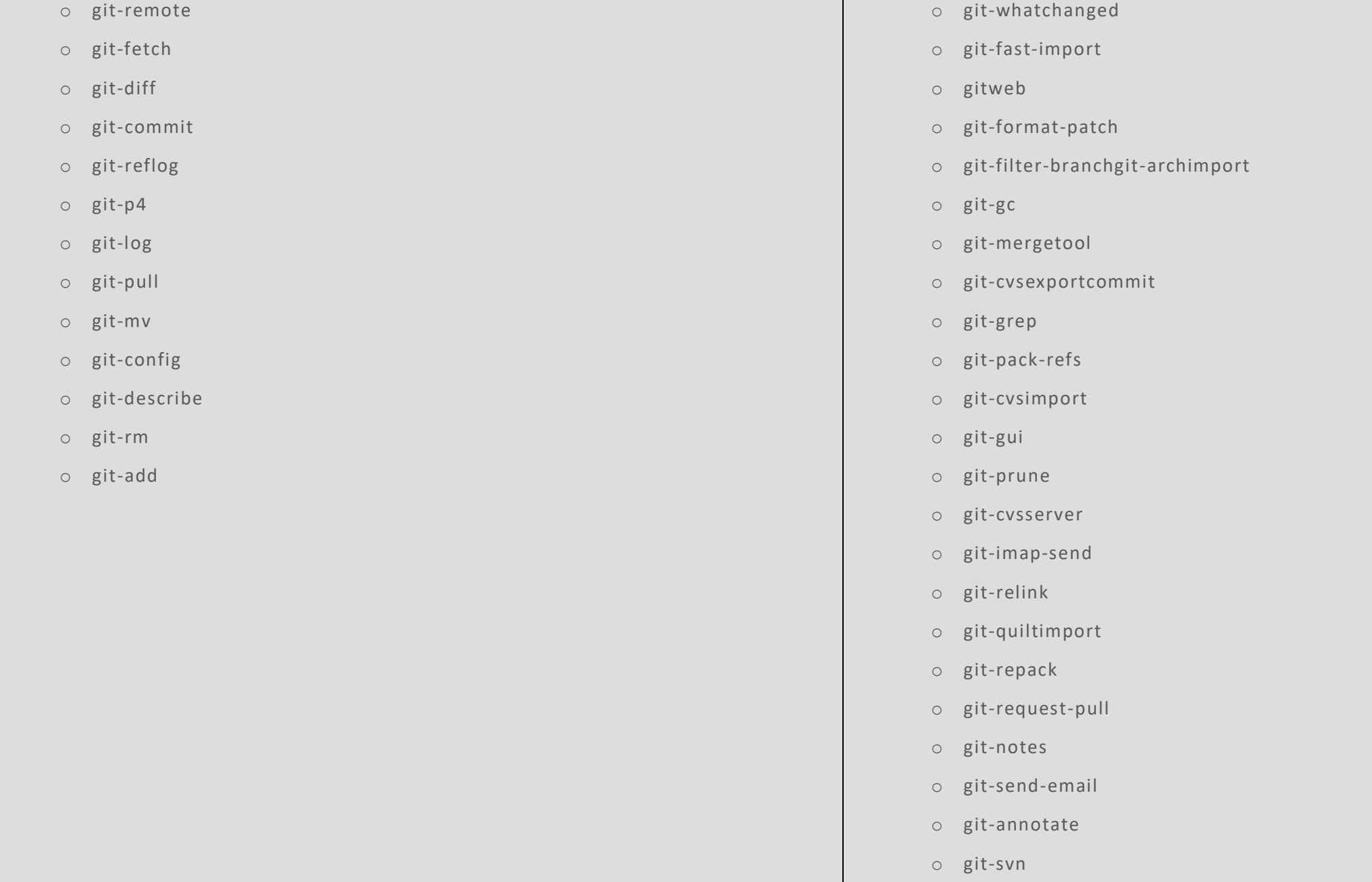

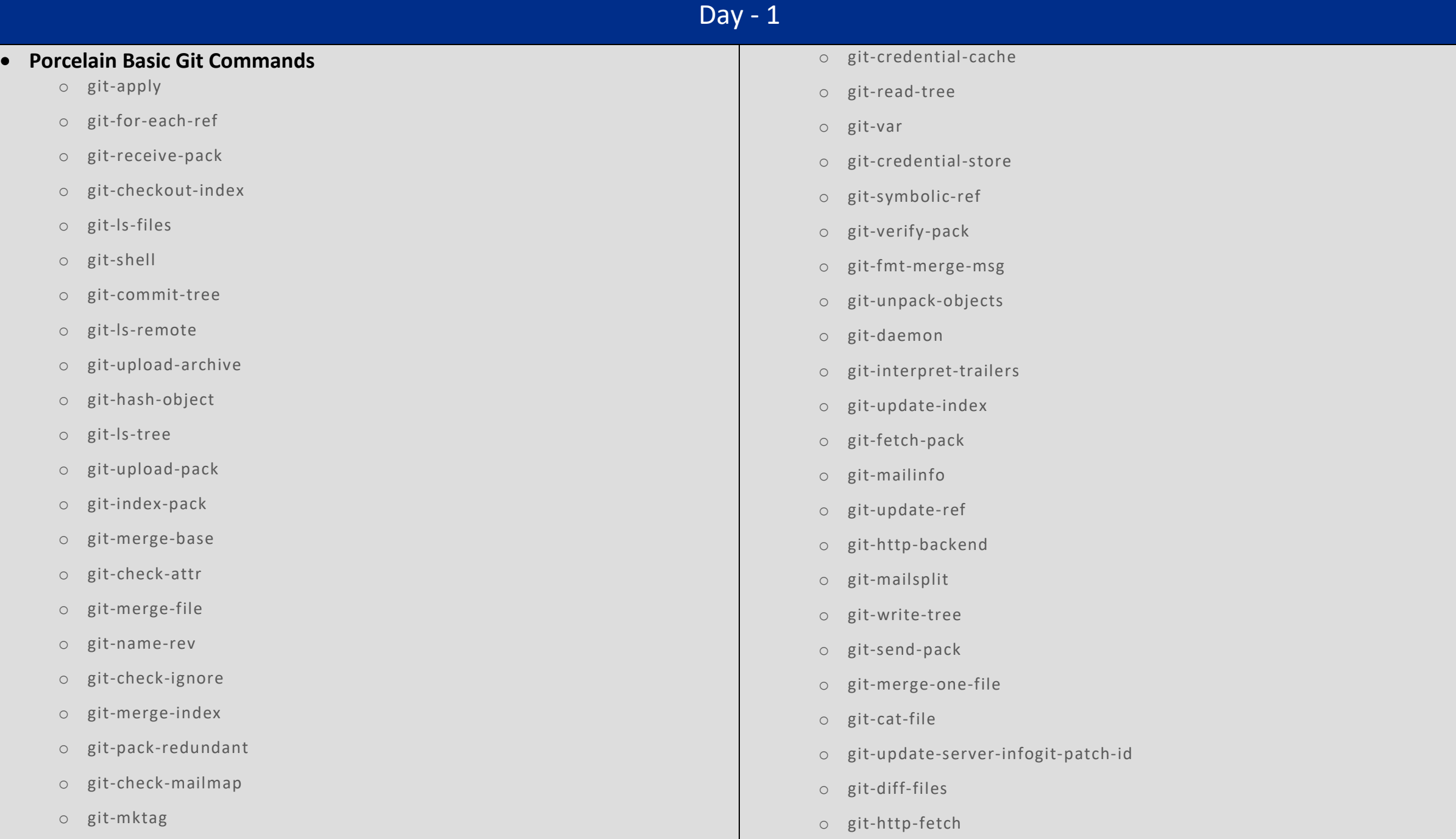

- o git -rev -list
- o git -check -ref -format
- o git -mktree
- o git -show -index
- o git -column
- o git -pack -objects
- o git -show -ref
- o git -credential
- o git -prune -packed
- o git -unpack -file
- o git -sh -i18n
- o git -diff -index
- o git -http -push
- o git -sh -setup
- o git -diff -tree
- o git -parse -remote
- o git -stripspace